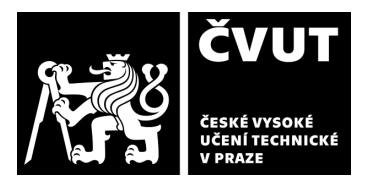

# **POSUDEK OPONENTA ZÁVĚREČNÉ PRÁCE**

## **I. IDENTIFIKAČNÍ ÚDAJE**

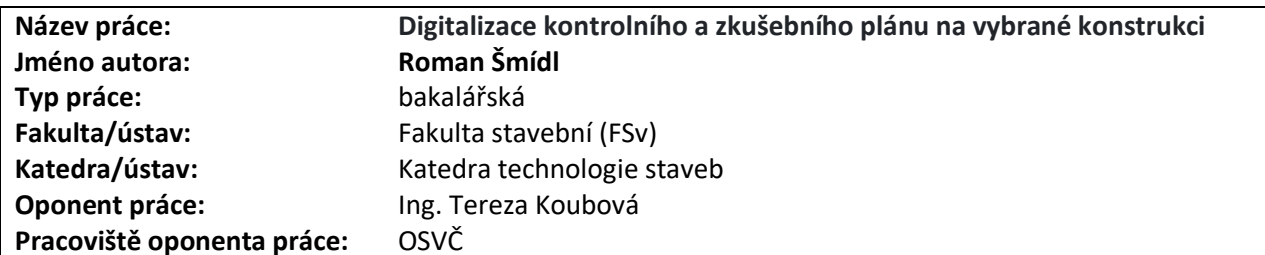

### **II. HODNOCENÍ JEDNOTLIVÝCH KRITÉRIÍ**

#### **Zadání náročnější**

*Hodnocení náročnosti zadání závěrečné práce.*

Náročnost zadání práce je na náročnější úrovni. Téma práce je moderní a aktuální. Práce se zabývá analýzou dostupných programů na trhu, jejich porovnáním a použitím v praxi. Náročné je především studium ovládání různých aplikací a převedení do praxe.

#### **Splnění zadání splněno**

*Posuďte, zda předložená závěrečná práce splňuje zadání. V komentáři případně uveďte body zadání, které nebyly zcela splněny, nebo zda je práce oproti zadání rozšířena. Nebylo-li zadání zcela splněno, pokuste se posoudit závažnost, dopady a případně i příčiny jednotlivých nedostatků.* 

Zadání bylo splněno.

#### **Zvolený postup řešení správný**

*Posuďte, zda student zvolil správný postup nebo metody řešení.* 

Student zvolil velmi diskutované téma v praxi, hodnotí vybraný software pro použití v praxi z hlediska ergonomie práce. Zajímavá je ekonomická analýza nákupu jednotlivých licencí a obsahu těchto produktů, dále také kompatibilita mezi investorem a zhotovitelem. Mezi softwarem hodnotí také běžně dostupné nástroje MS Office, nutno dodat, že MS Office je nadále nejrozšířenější nástroj v praxi.

Dále teoreticky i prakticky představuje produkt Dalux, ve kterém tvoří KZP pro omítky a podlahy, na němž ukazuje nastavení systému, formu nastavení KZP, pak následný zápis a kontrolu systémem.

#### **Odborná úroveň B - velmi dobře**

*Posuďte úroveň odbornosti závěrečné práce, využití znalostí získaných studiem a z odborné literatury, využití podkladů a dat získaných z praxe.*

Student poznatky nabyté studiem převádí do praxe s využitím moderního softwaru Dalux. Prakticky převádí technickou dokumentaci do on-line světa, stanovuje zóny objektu, týmy, KZP u měření odchylky u podlah a omítek. Ke své práci využívá PC, iPad i chytrý telefon a ukazuje formy zápisu na jednotlivých zařízeních. Student si vyzkoušel více programů, jejich ovládání, intuitivnost a ergonomii práce. Vnímá časovou náročnost při sestavování BIM, ale zároveň si uvědomuje lehkost a praktičnost zápisu na stavbě.

#### Formální a jazyková úroveň, rozsah práce **A - A - Výborně** *A* **- výborně**

*Posuďte správnost používání formálních zápisů obsažených v práci. Posuďte typografickou a jazykovou stránku.* Bakalářská práce je jazykově na vysoké úrovni, srozumitelná, bez překlepů, v pár odstavcích je použit jiný font písma. Obrázky, citace a zdroje jsou označeny. Rozsah práce je dostatečný. Velmi oceňuji použití vlastních fotografií.

#### Výběr zdrojů, korektnost citací **A - výborně** *A - výborně*

*Vyjádřete se k aktivitě studenta při získávání a využívání studijních materiálů k řešení závěrečné práce. Charakterizujte výběr pramenů. Posuďte, zda student využil všechny relevantní zdroje. Ověřte, zda jsou všechny převzaté prvky řádně* 

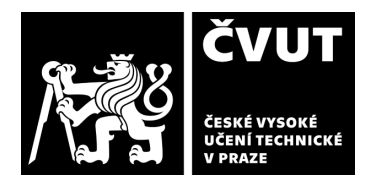

# **POSUDEK OPONENTA ZÁVĚREČNÉ PRÁCE**

*odlišeny od vlastních výsledků a úvah, zda nedošlo k porušení citační etiky a zda jsou bibliografické citace úplné a v souladu s citačními zvyklostmi a normami.*

Seznam použité literatury, zdrojů a obrázků je korektně označen. Vzhledem k obsahu práce jsou zdroje dostatečné.

#### **Další komentáře a hodnocení**

*Vyjádřete se k úrovni dosažených hlavních výsledků závěrečné práce, např. k úrovni teoretických výsledků, nebo k úrovni a funkčnosti technického nebo programového vytvořeného řešení, publikačním výstupům, experimentální zručnosti apod.* Student zvolil velmi moderní téma, na jednoduchém příkladu bylo do praxe převedeno použití systému Dalux. Student názorně ukázal postup tvoření KZP, zápis v programu, a vytvoření části KZP. Přiložil obrazovou dokumentaci z aplikace a praktický zápis "na papír".

## **III. CELKOVÉ HODNOCENÍ, OTÁZKY K OBHAJOBĚ, NÁVRH KLASIFIKACE**

*Shrňte aspekty závěrečné práce, které nejvíce ovlivnily Vaše celkové hodnocení. Uveďte případné otázky, které by měl student zodpovědět při obhajobě závěrečné práce před komisí.* 

Bakalářská práce je pojata prakticky, téma a obsah byl splněn. Přínosné je porovnání jednotlivých softwarů ve stavebnictví, i porovnání s MS Excelem, který není primárně určený pro sestavování KZP, ani k projektovému řízení stavby.

- **1) Rozhodl byste se při tvorbě KZP a kontroly kvality, vy osobně, jít cestou již vytvořené aplikace, jako je například Dalux, nebo byste volil možnost vytvořit zcela novou aplikaci optimalizovanou pro účely vaší firmy a vašich potřeb, odpověď zdůvodněte.**
- **2) Jaké jsou klíčové aspekty systému managementu kvality dle ISO, konkrétně ISO 9001?**

Předloženou závěrečnou práci hodnotím klasifikačním stupněm **B - velmi dobře.** 

Datum: 17.6.2024 Podpis: